*Пример ведения учета в «1С:Зарплата и Управление персоналом 8 для Бeларуси»: отражение в кадровом учете больничного во время отпуска*

Если и отпуск, и больничный лист принесен в текущем месяце и текущий месяц еще не закрыт в плане расчетного периода, то регистрируется это следующим образом.

## **Например:**

Сотруднику оформлен отпуск с 06.02.2017 по 19.02.2017. Во время отпуска о заболел. Больничный с 15.02 по 21.02.2017. Необходимо продлить отпуск на 5 кал. дней с 22.02.2017 по 26.02.2017.

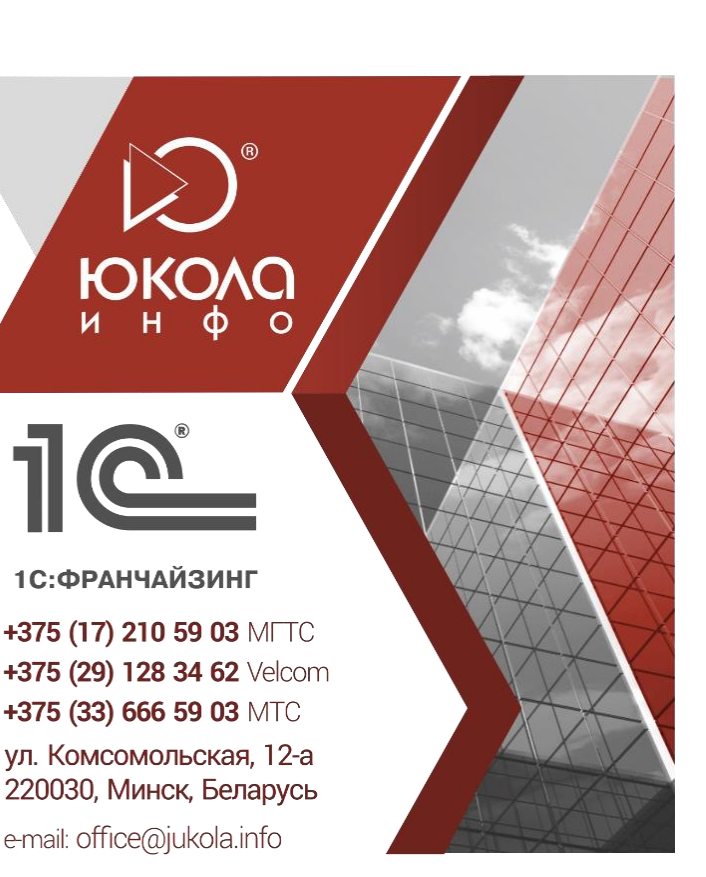

## Отпуск был

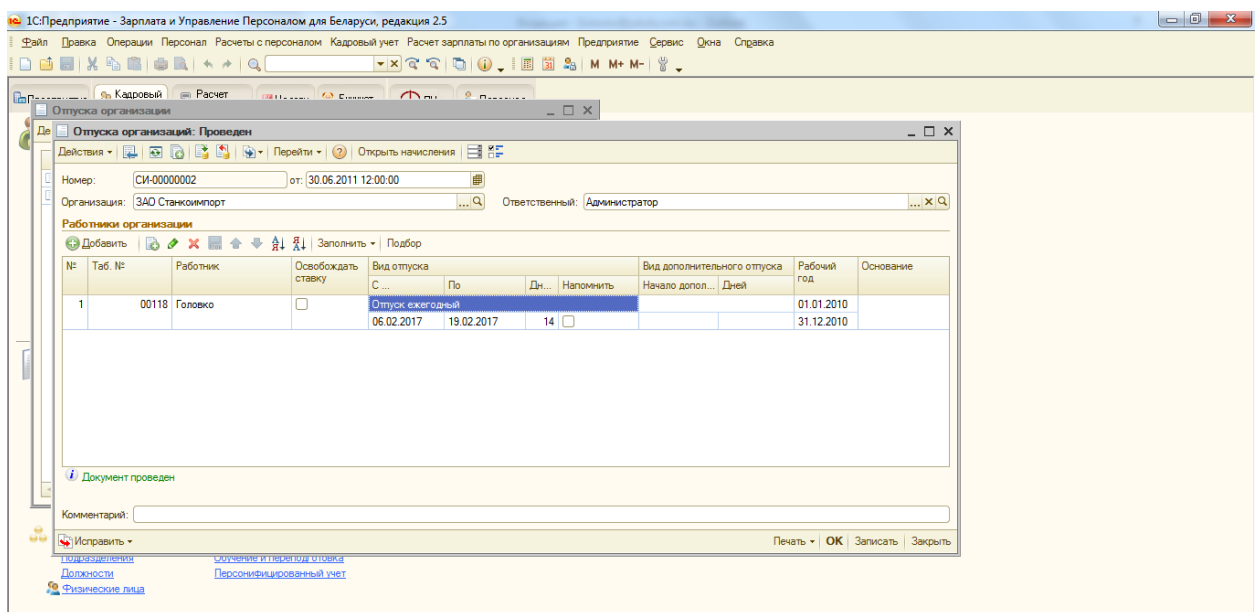

## Больничный принесли

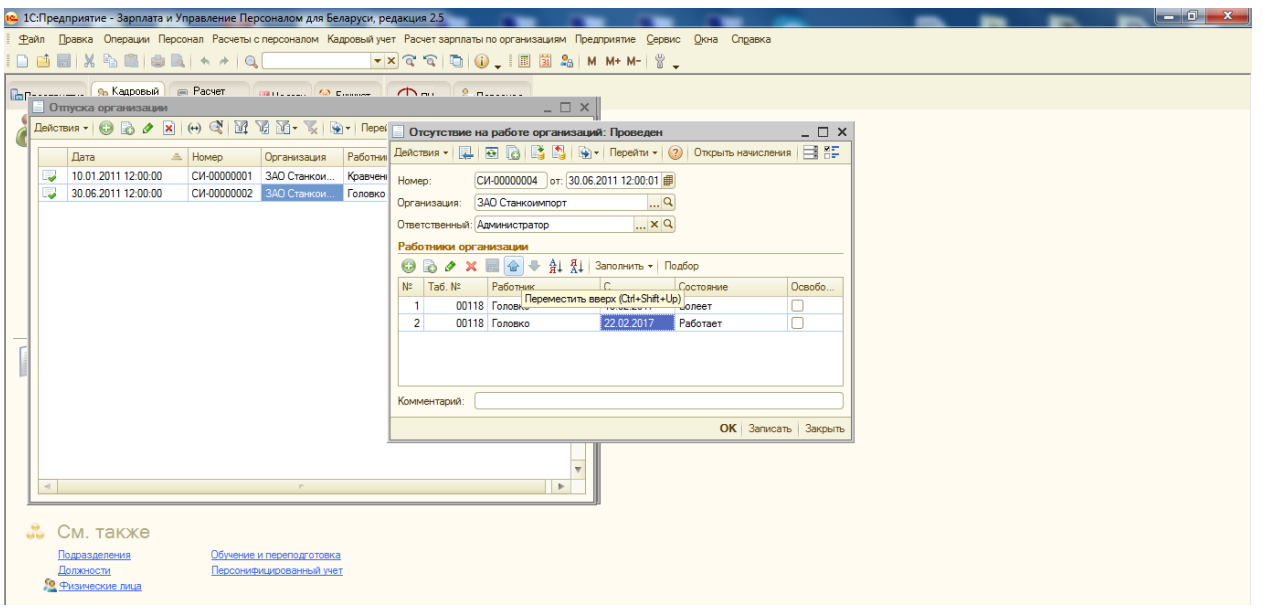

То лучше после БЛ зайти в отпуск и есть 2 варианта как делают сотрудники:

1. Некоторым неважна сама регистрация в плане документации кадрового отпуска в 1с и они могут зайти в него же и разбить его на периоды за исключением периода БЛ

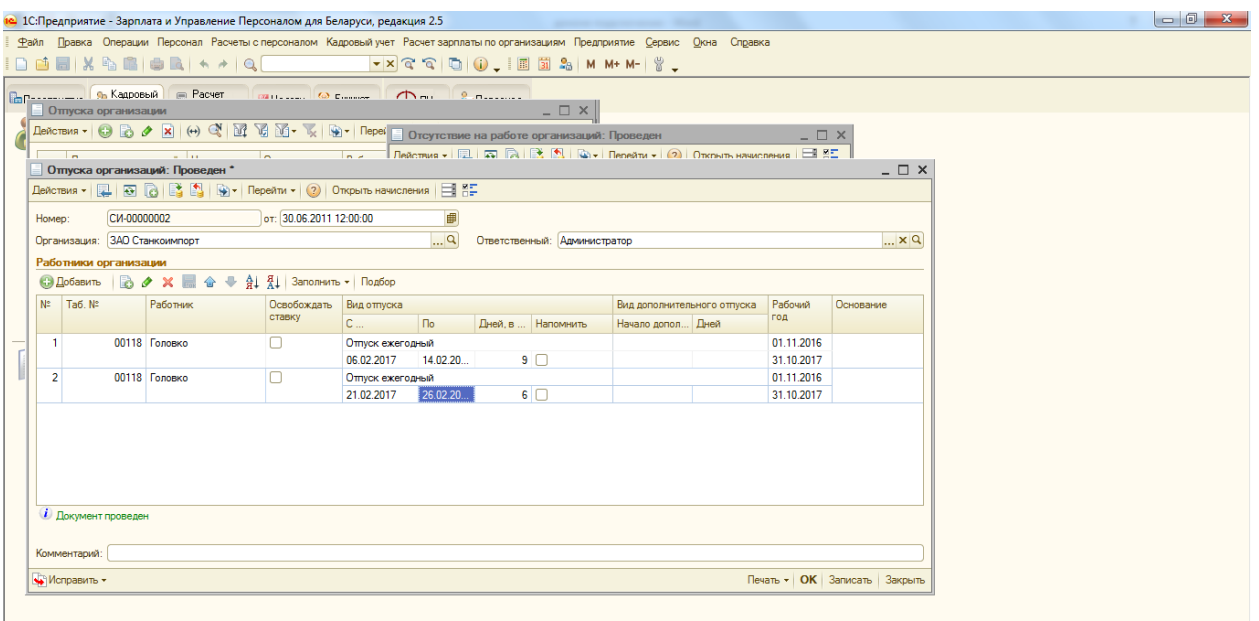

2. Некоторые сотрудники уже предполагают, что документы в 1с это и есть документация кадрового учета, в том числе кадрового отпуска, и тогда надо на основании старого приказа, изменить его с учетом БЛ.

Тогда надо зайти в приказ на отпуск первоначальный нажать кнопку Исправить внизу слева, программа создает новый документ со сторнировкой старых строк и можем их внести по новому. Если в документе старом было несколько сотрудников, то выбираем исправить строки по.

Кнопка исправить появляется, когда дата программы (текущая дата компьютера) больше относительно периода на месяц месяца, исправляемого (в нашем случае сегодня март, исправляем февраль, хотя в расчетном плане он еще не закрыт)

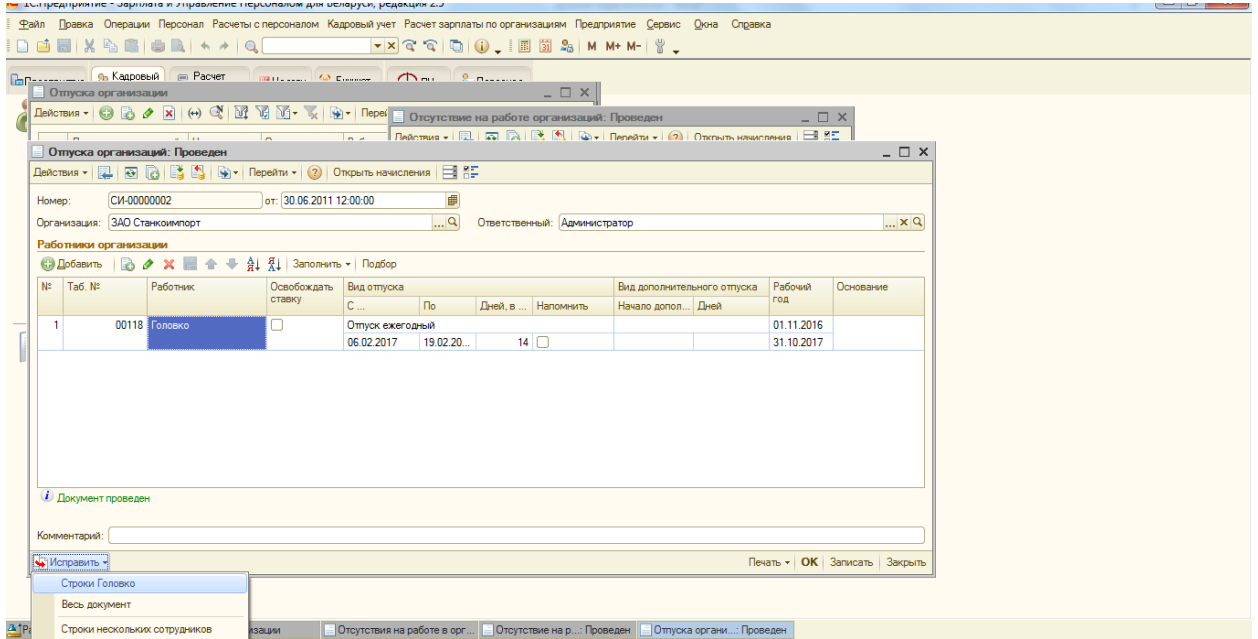

При проведении программа будет ругаться, что 22 числа он работает, а не отпуск, поэтому надо зайти в больничный лист и удалить строку по работает.

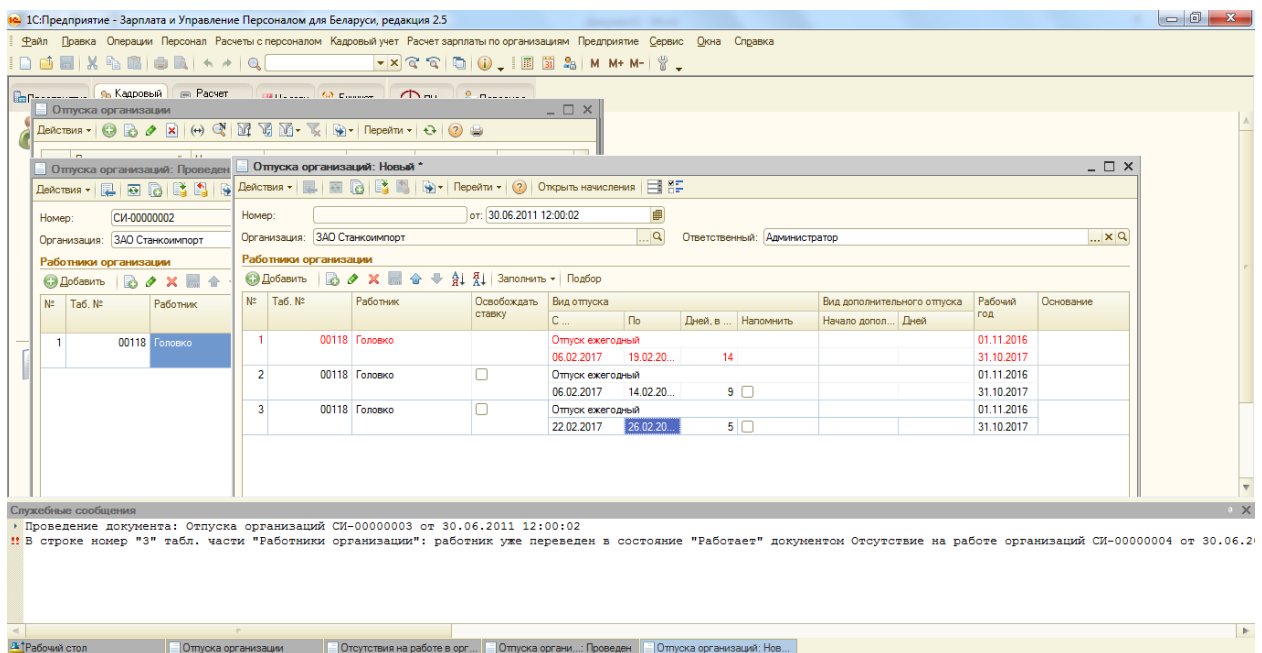

⊲<br><mark>А∆</mark>Рабочий стол

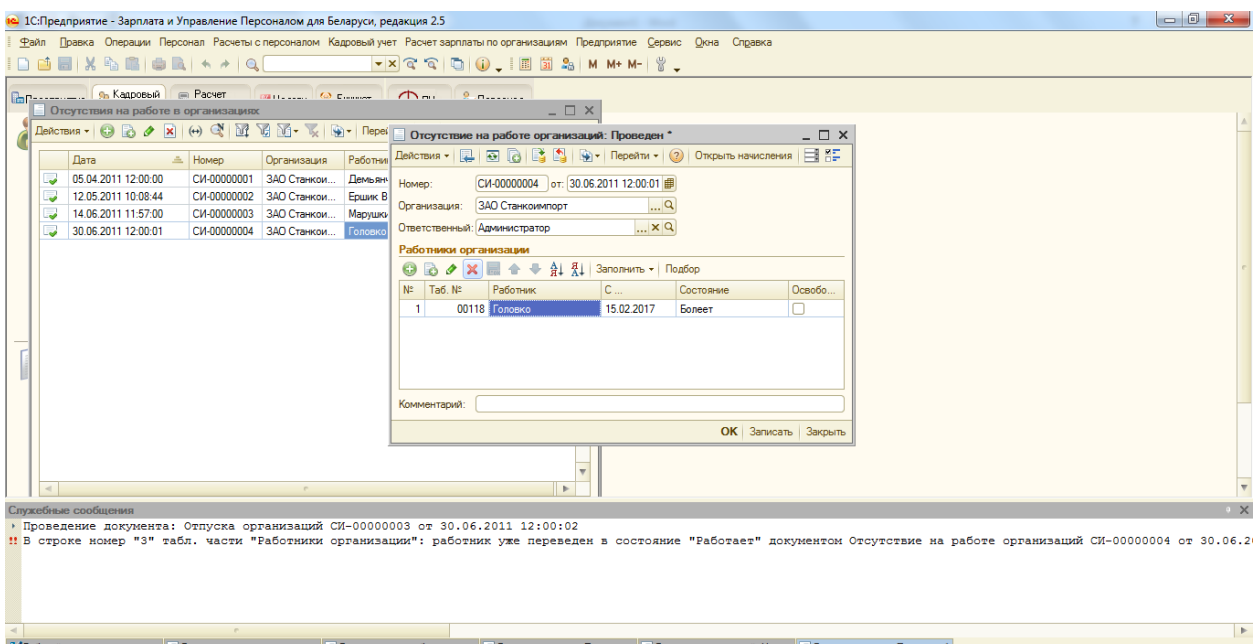

— Потпуска организации — Потсутствия на работе в орг… <mark>Потпуска органи…: Проведен Потпуска организаций: Нов… П</mark>отсутствие на …: Проведен <sup>\*</sup>

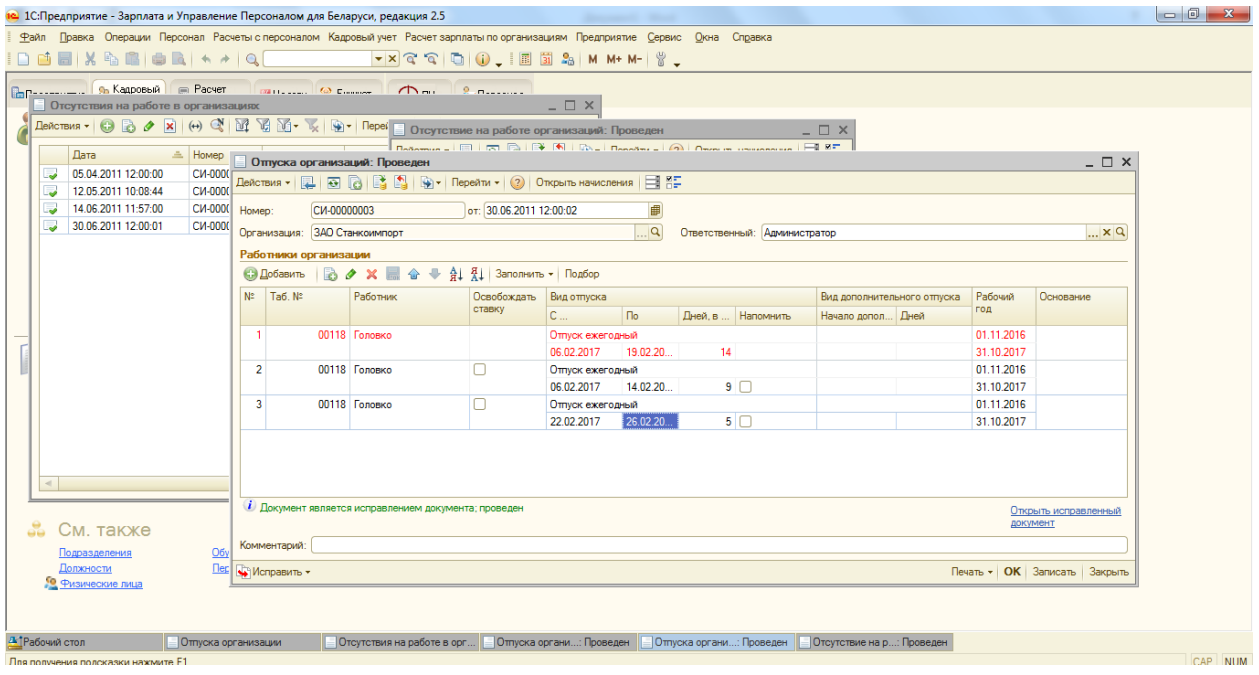

Второй метод используется также если расчетный период закрыт например февраль, а в марте принесли бл, или например, отпуск оказывается с других числе, тогда только сторнировка!!!

и и пространение и при принципение и при принципение и при принципени и при принципки и при принципки и при пр<br>В село в село в село в село в село в село в село в село в село в село в село в село в село в село в село в сел